## **E-Services**

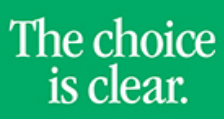

UHCL

## Apply for Graduation

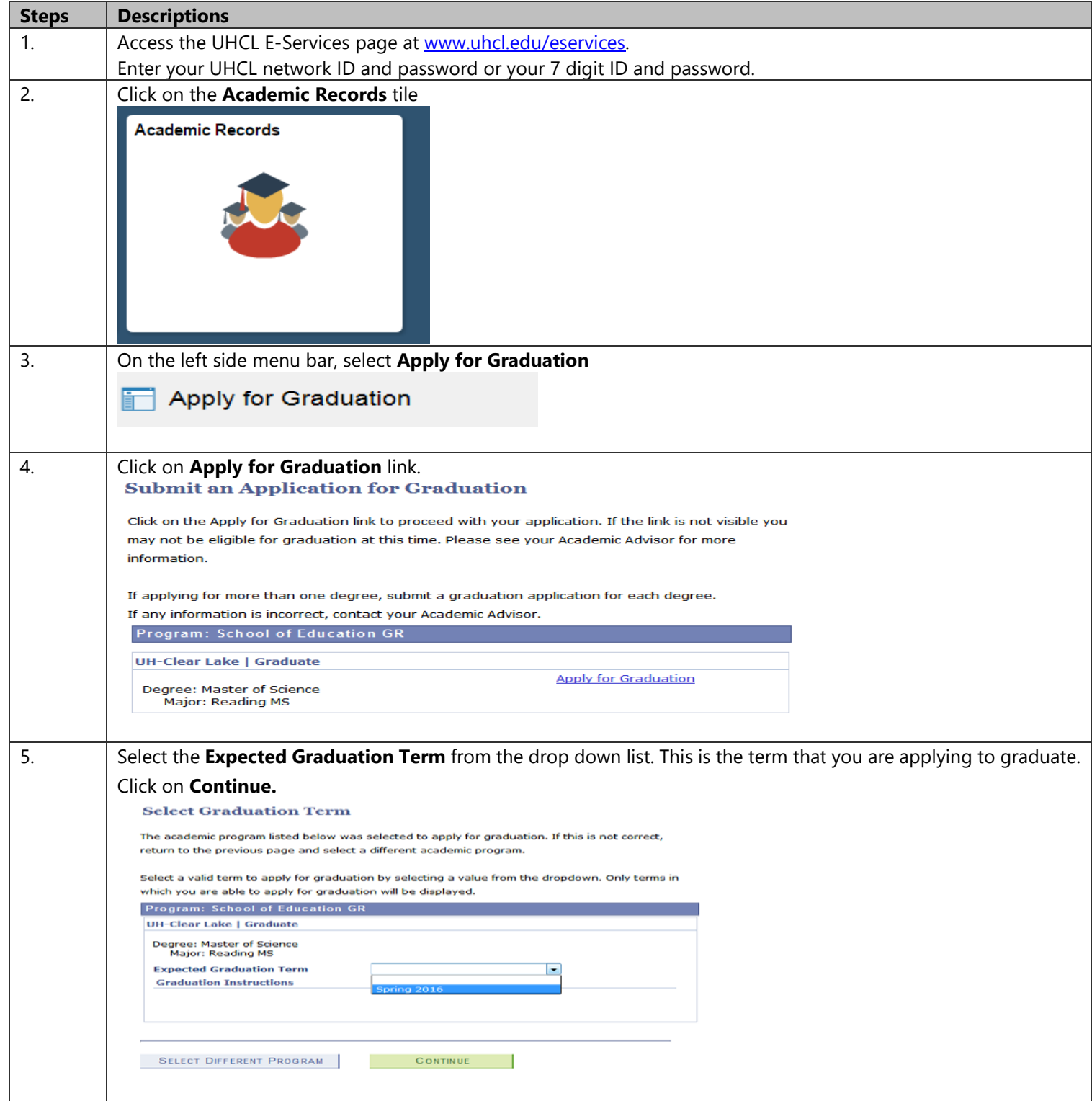

## E-Services

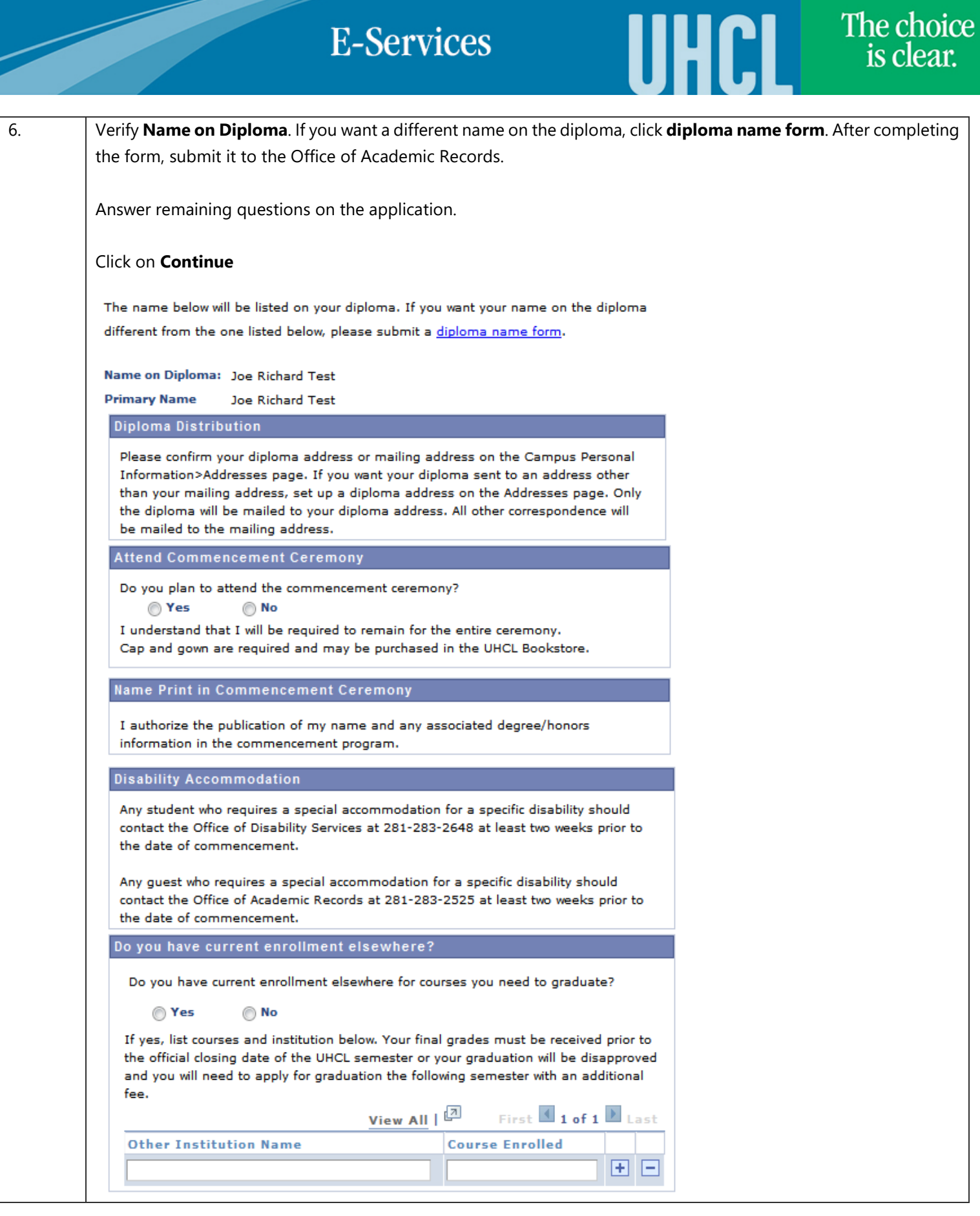

## **E-Services**

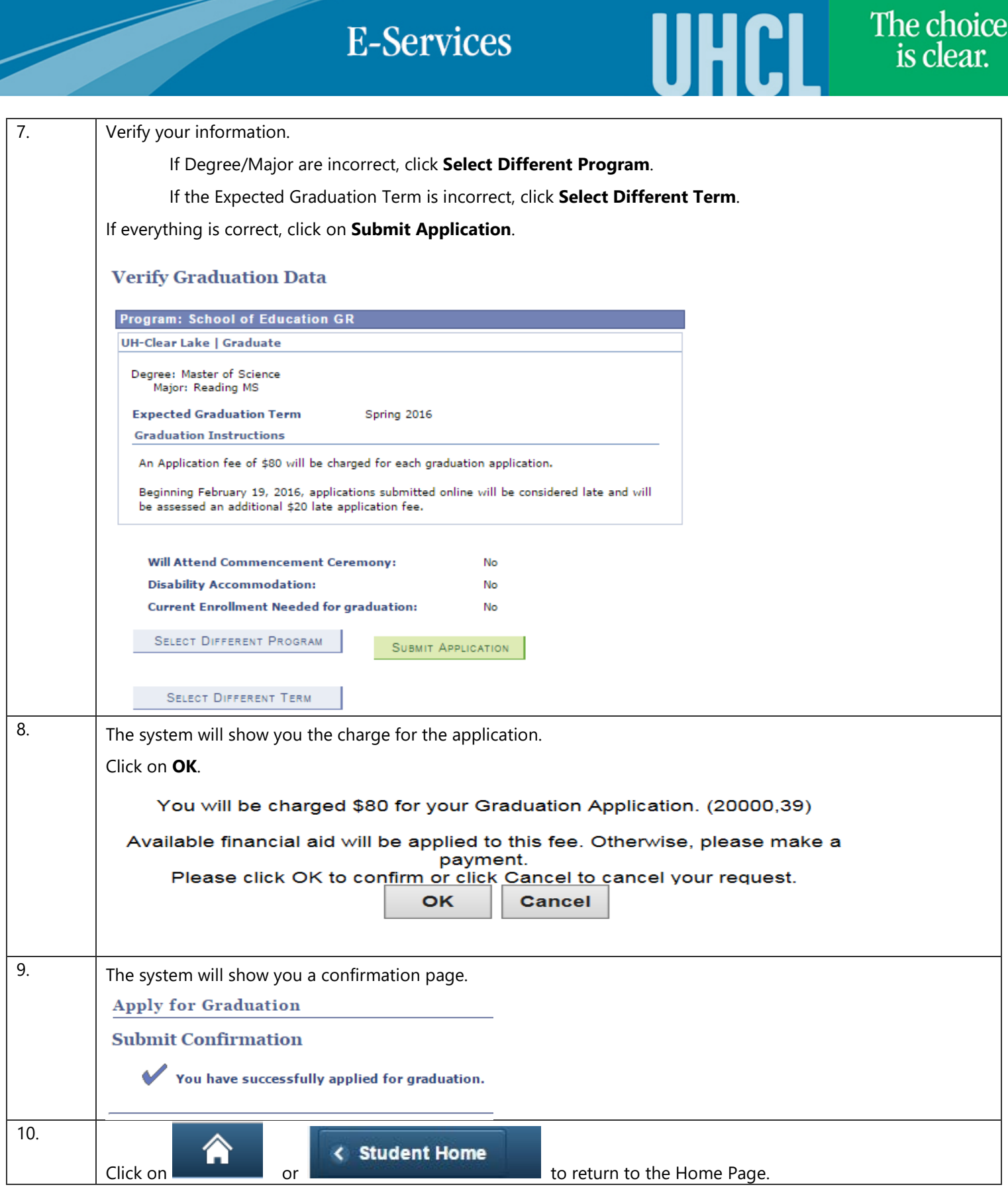